Surname

**Centre** Number **Candidate** Number

Other Names

# wjec<br>cbac

### **GCSE**

4333/01

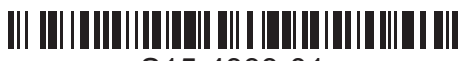

S15-4333-01

#### **INFORMATION AND COMMUNICATION TECHNOLOGY UNIT 3: ICT in Organisations**

P.M. THURSDAY, 21 May 2015

1 hour 30 minutes

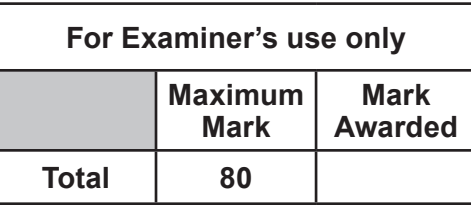

4333 010001

#### **INSTRUCTIONS TO CANDIDATES**

Use black ink or black ball-point pen. Do not use pencil or gel pen. Do not use correction fluid. Write your name, centre number and candidate number in the spaces at the top of this page.

Answer **all** questions.

Write your answers in the spaces provided in this booklet.

If you run out of space, use the continuation pages at the back of the booklet, taking care to number the question(s) correctly.

#### **INFORMATION FOR CANDIDATES**

The number of marks is given in brackets at the end of each question or part-question. Quality of written communication will be assessed in question **12.**

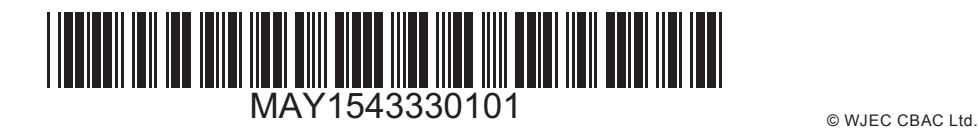

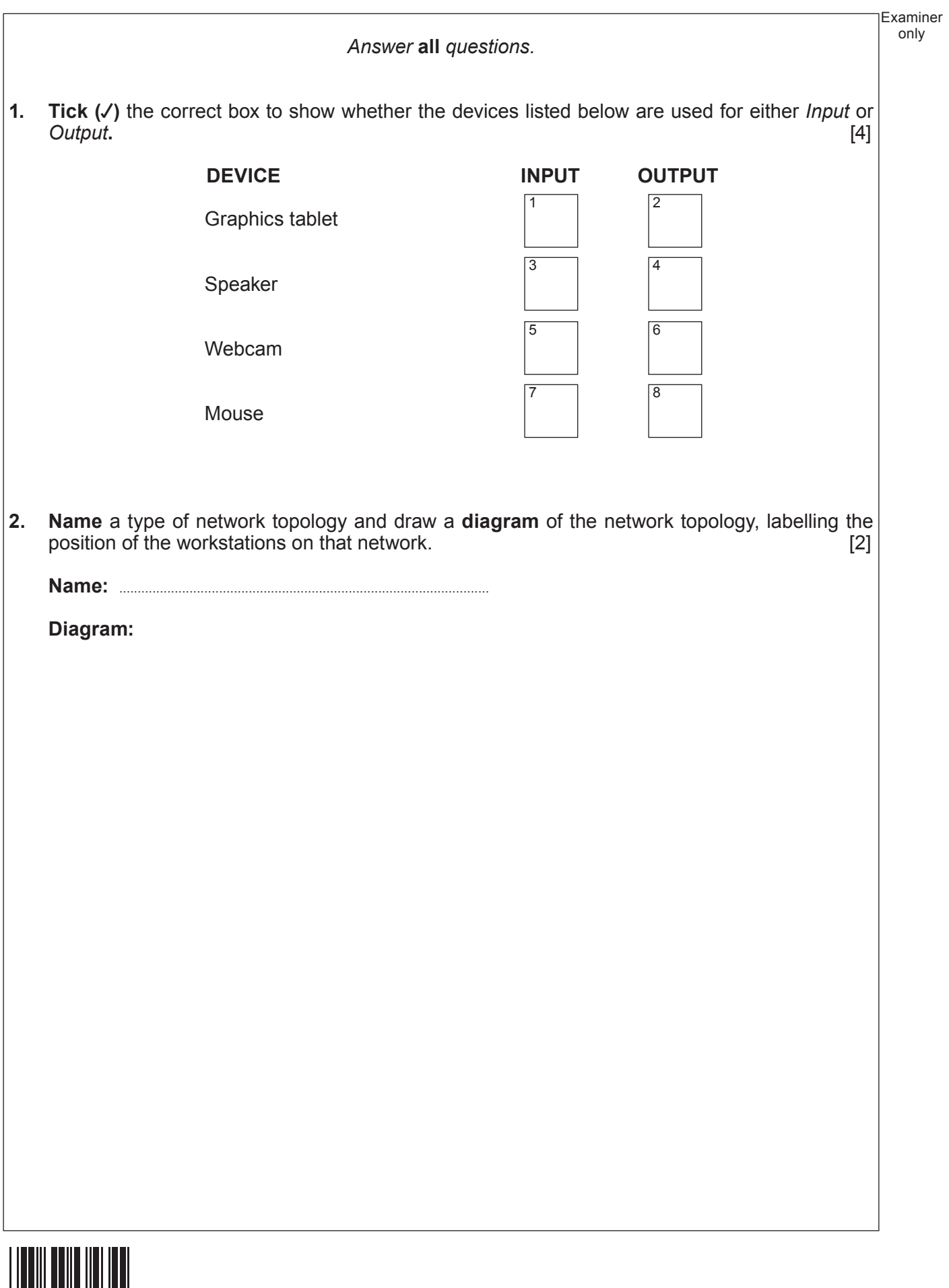

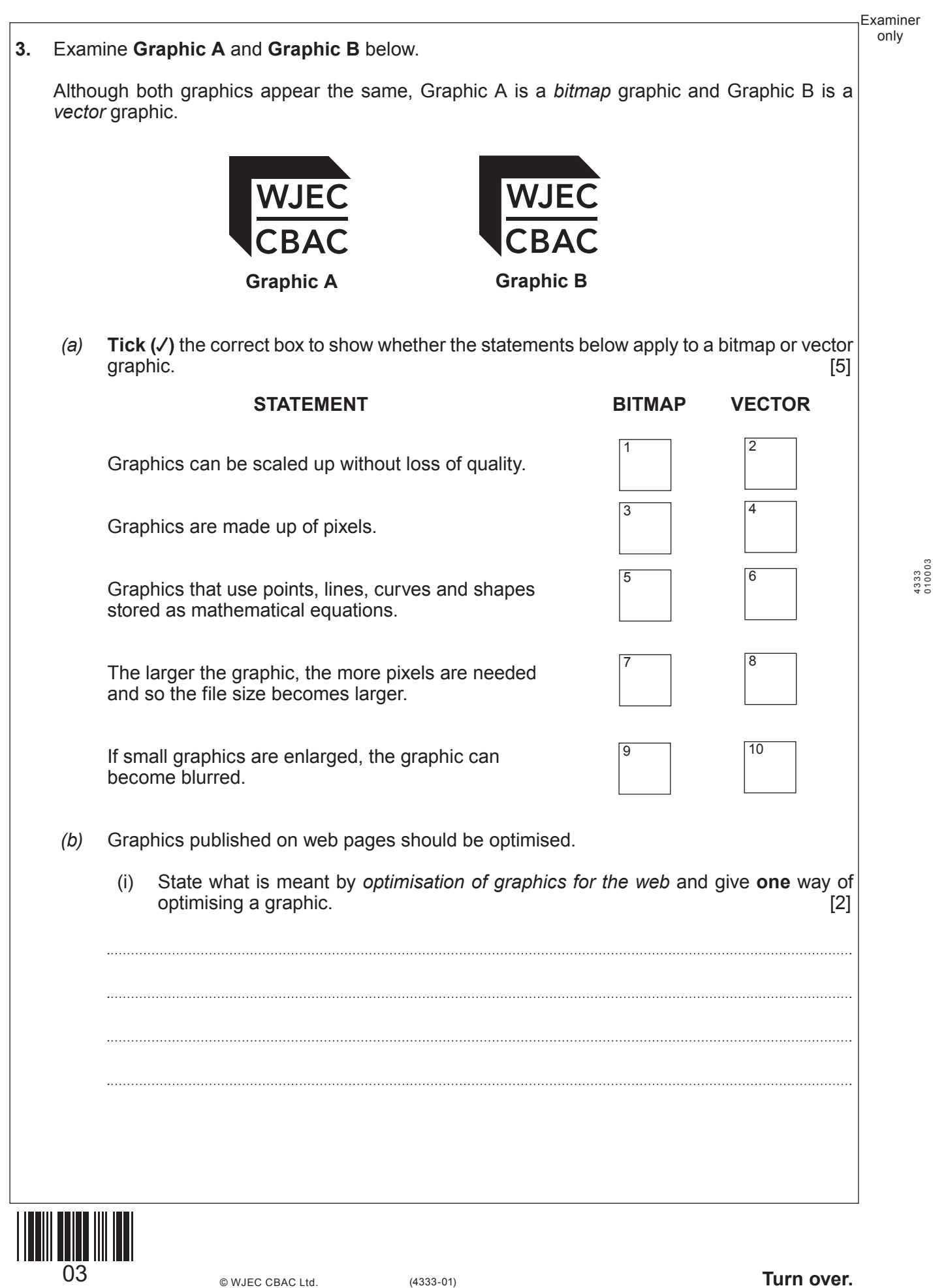

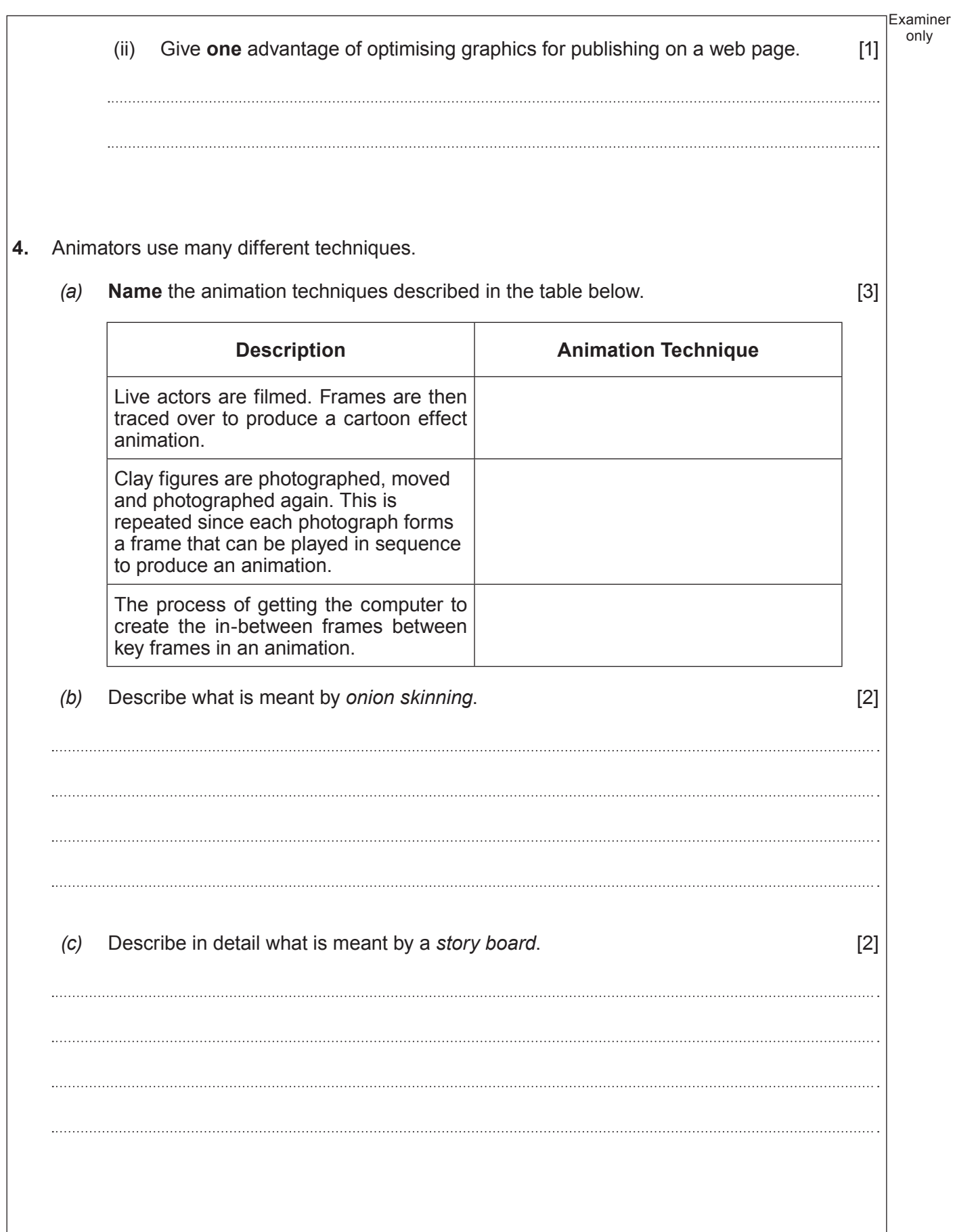

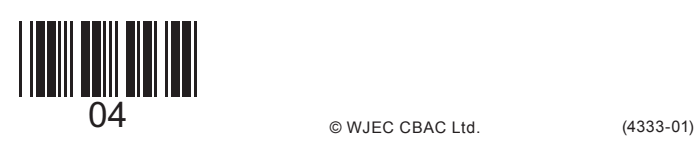

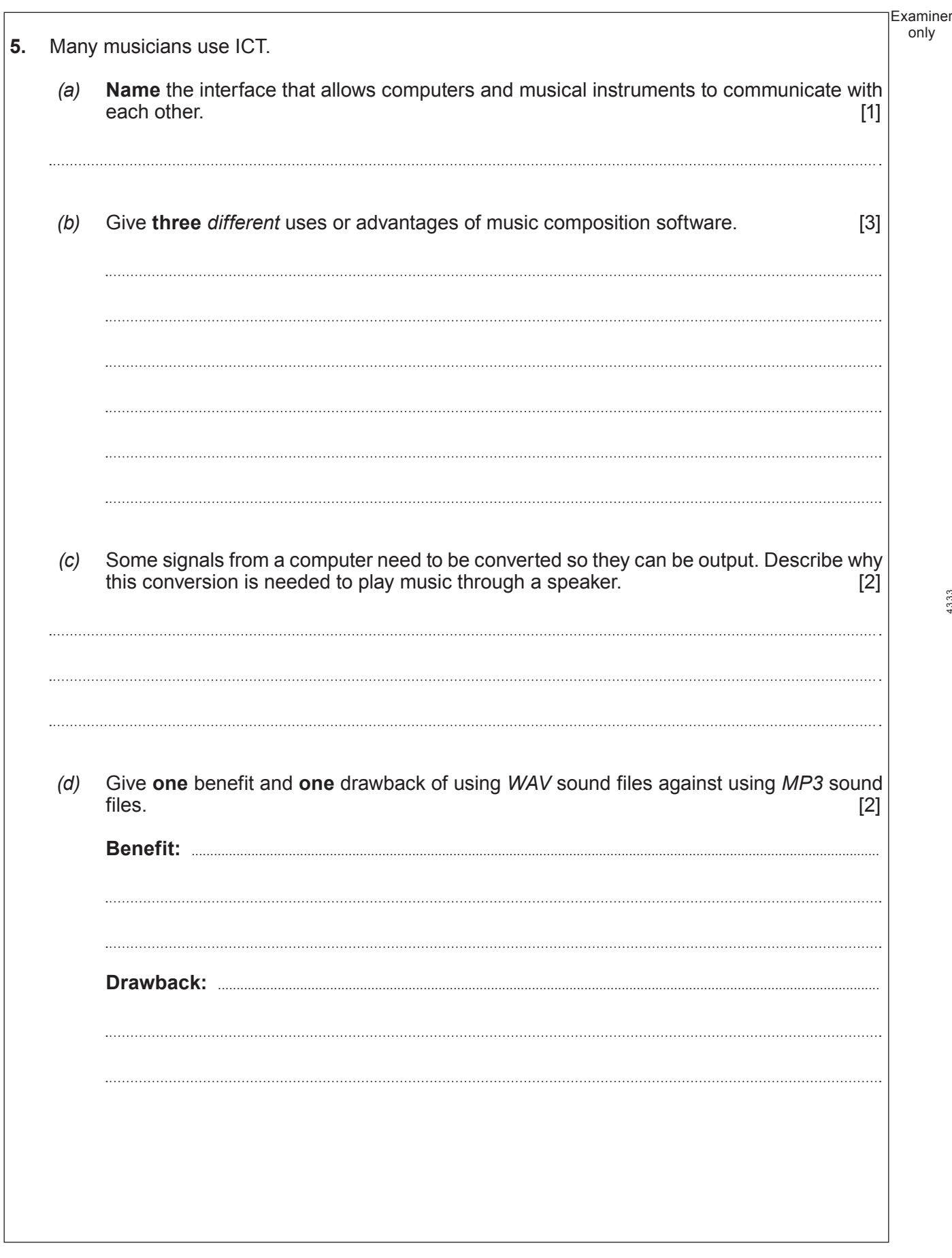

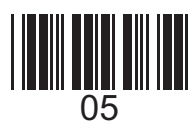

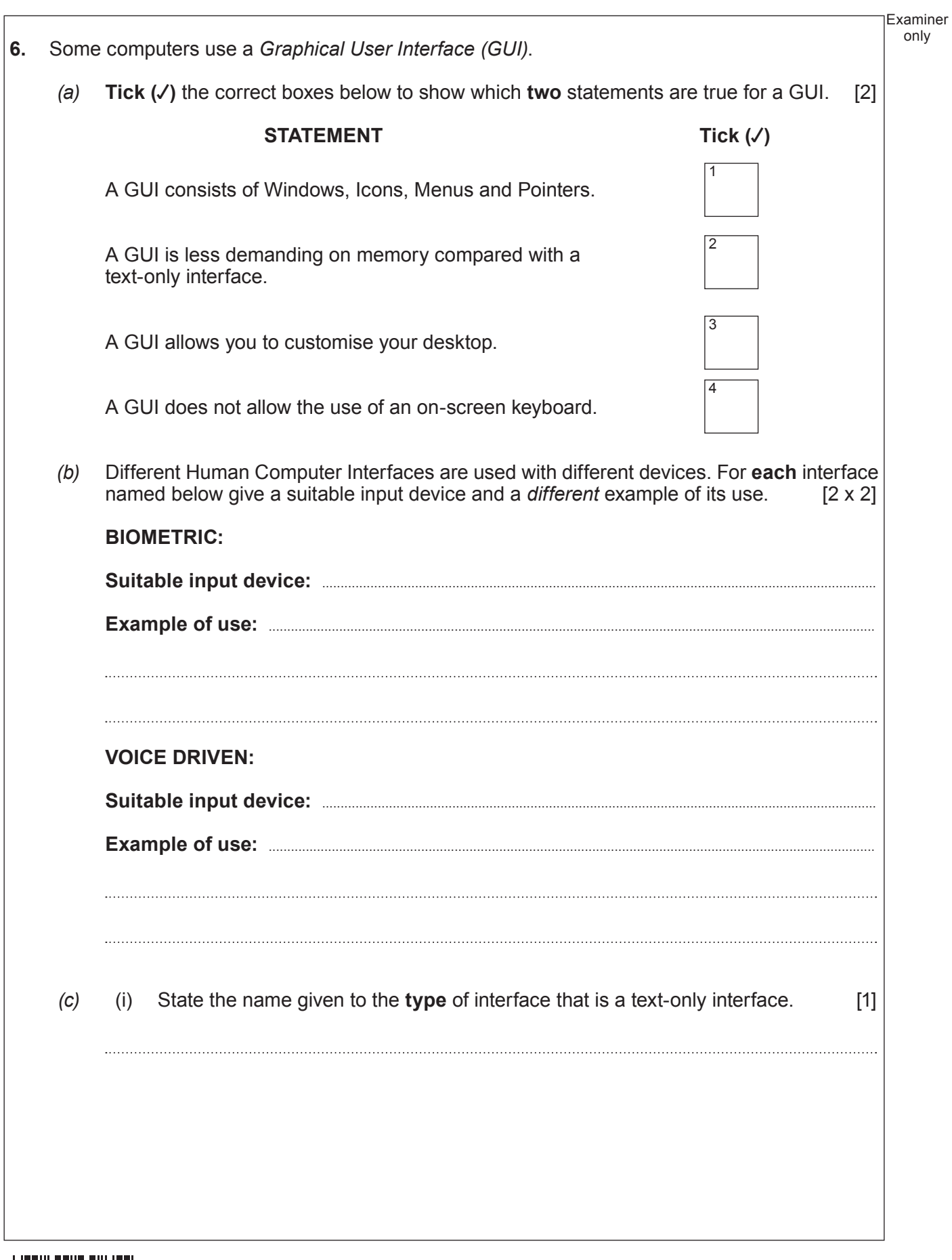

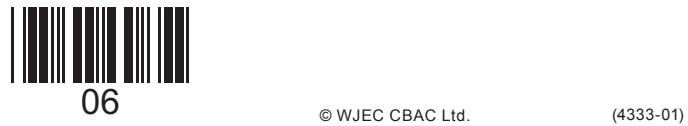

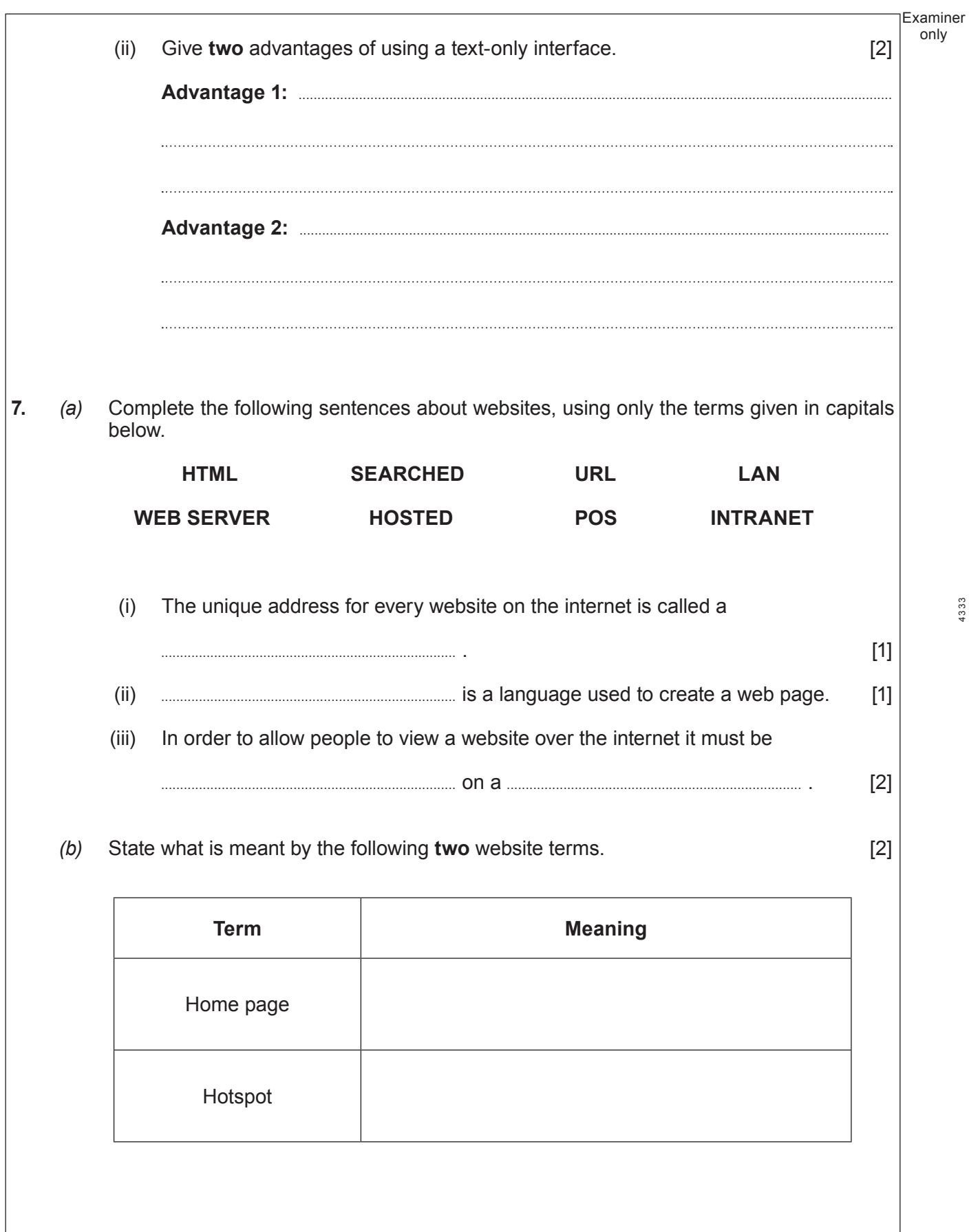

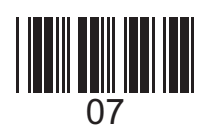

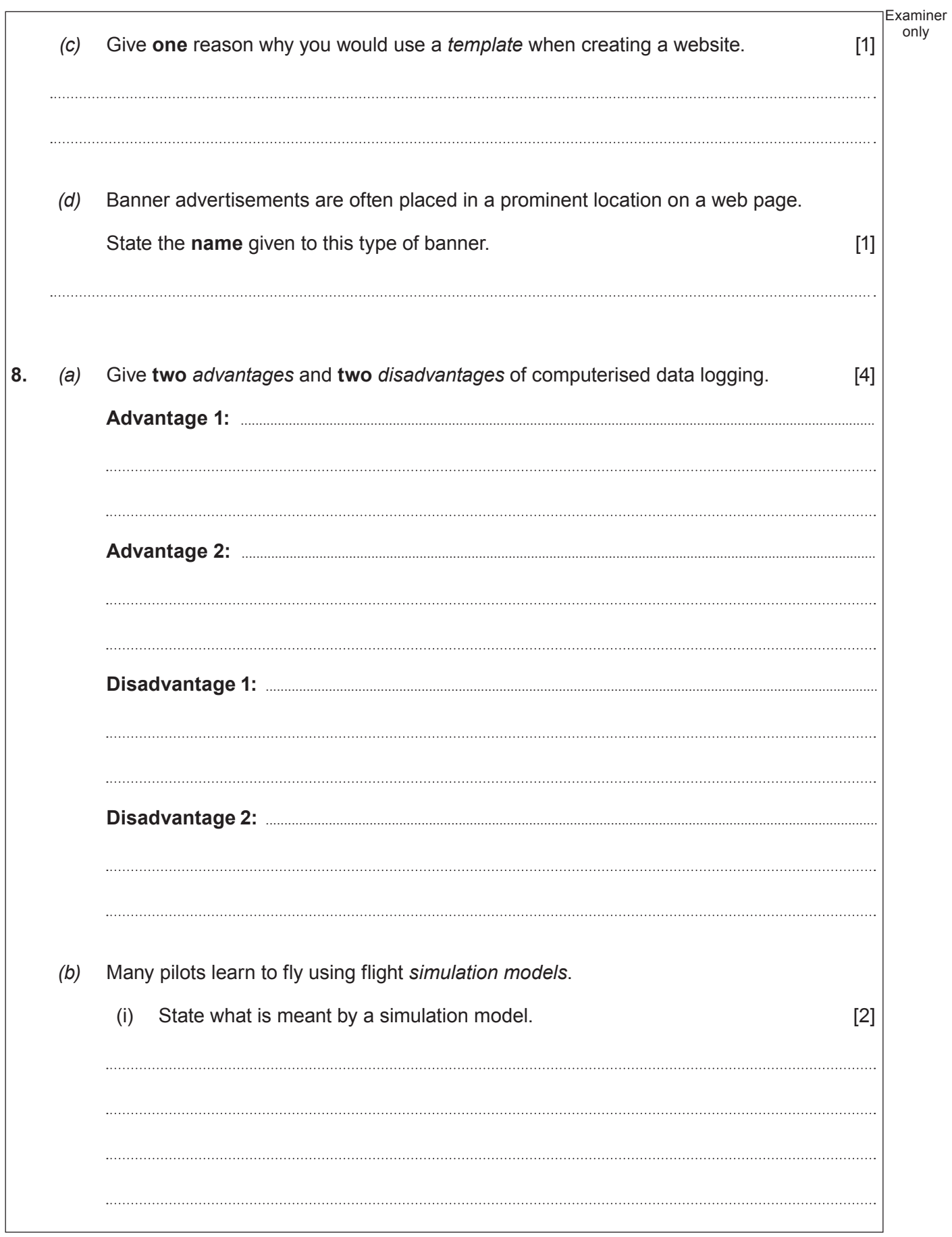

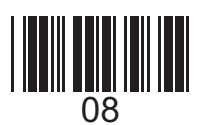

08 (4333-01) © WJEC CBAC Ltd.

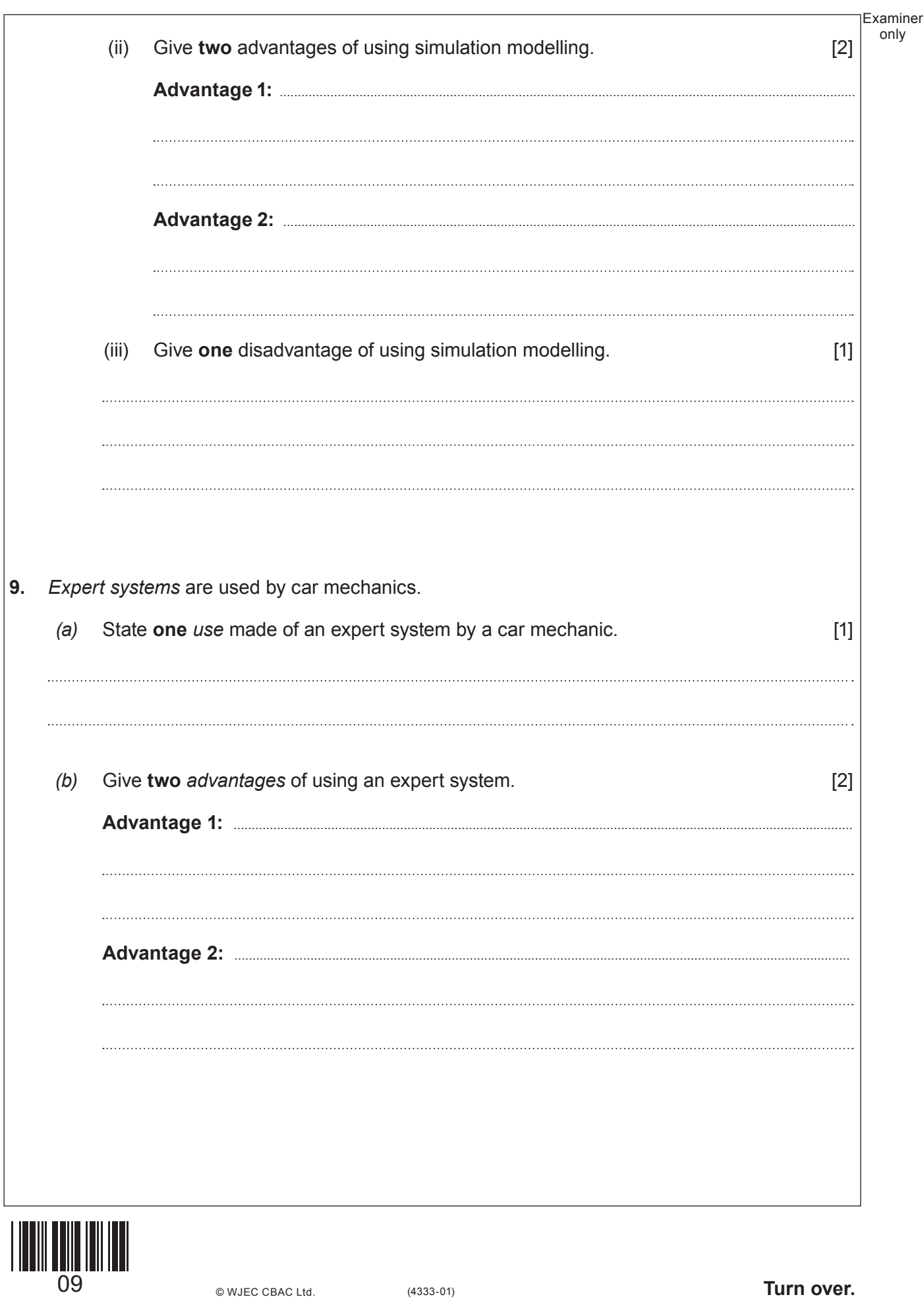

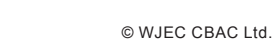

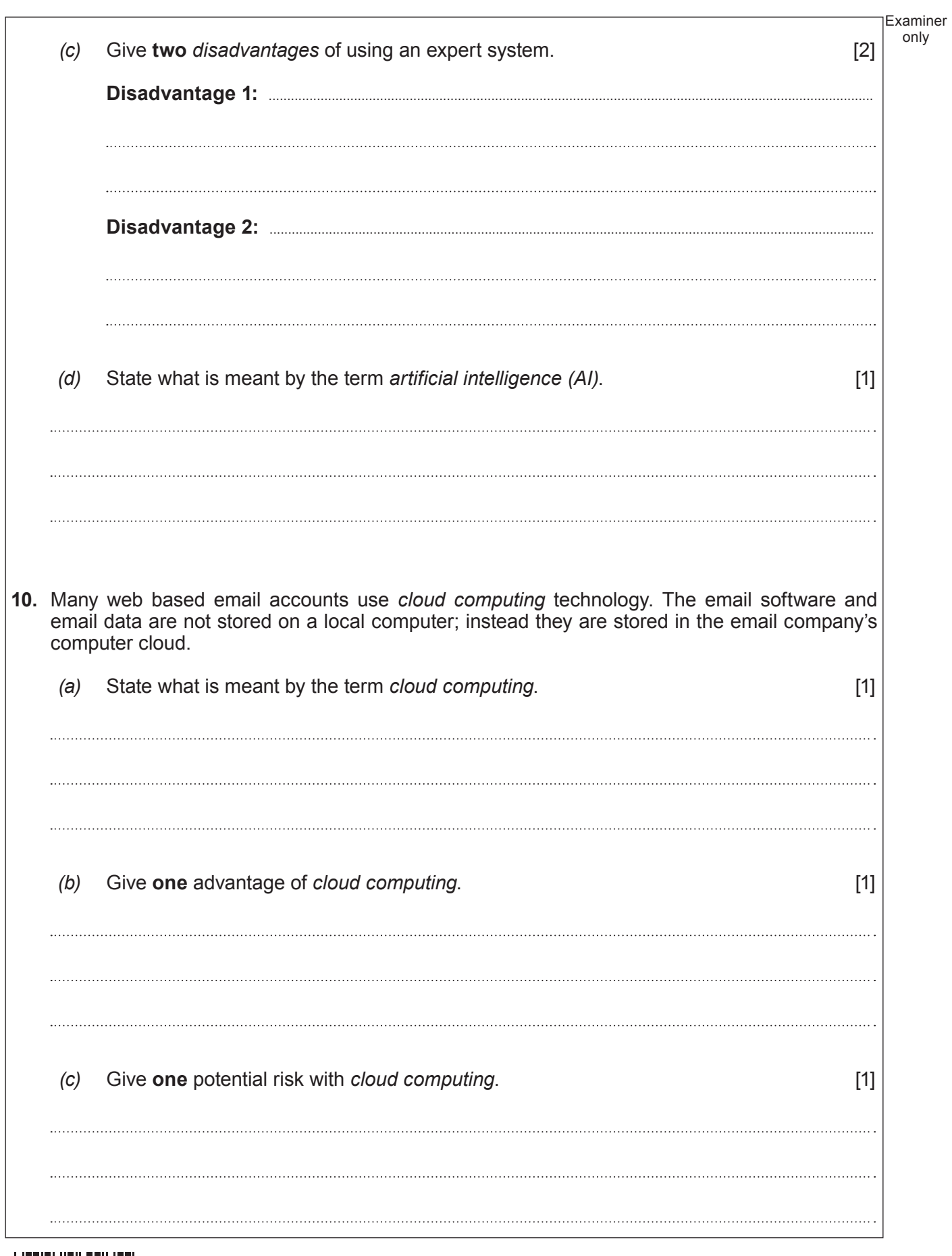

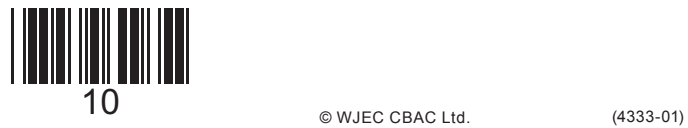

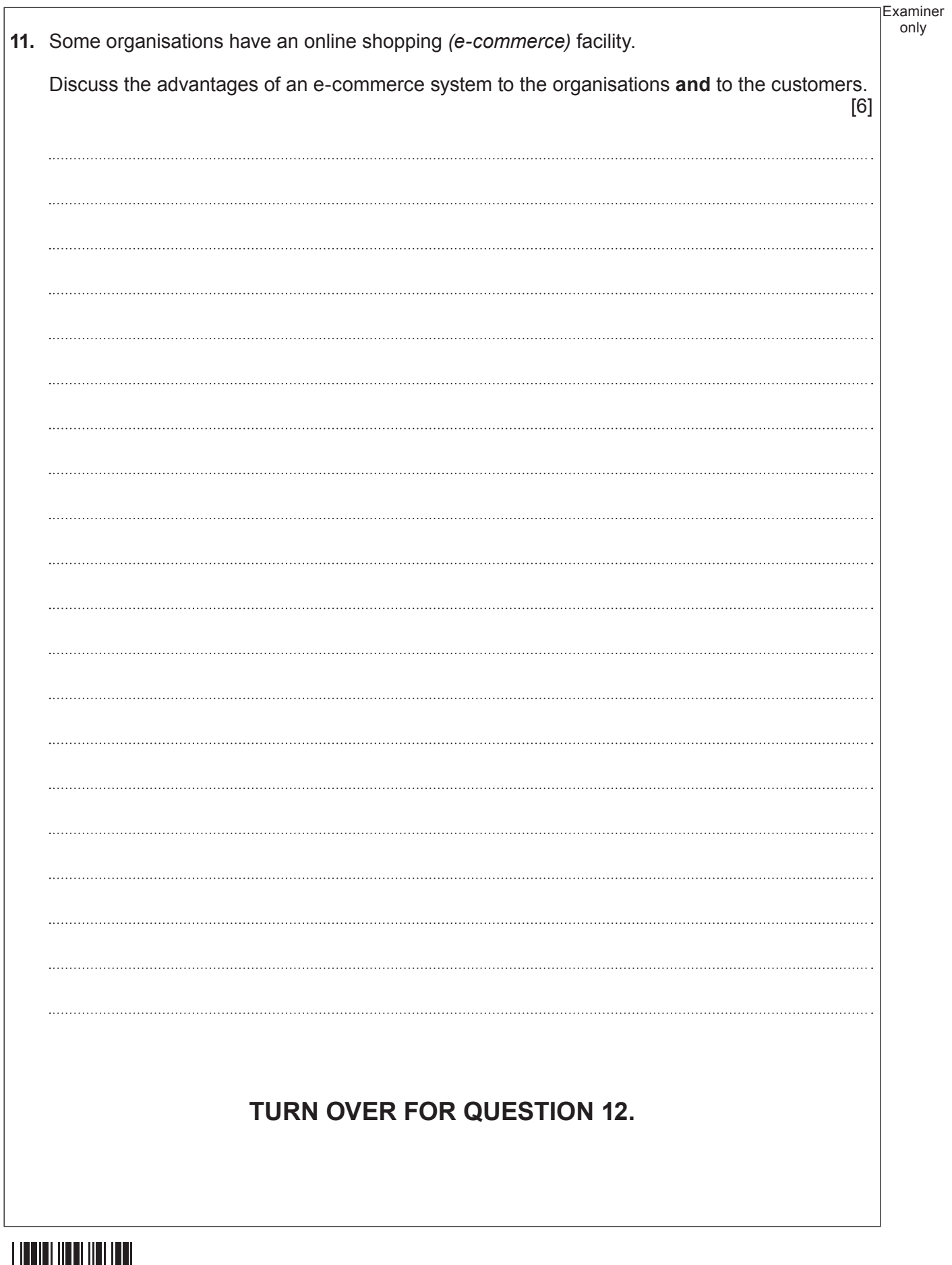

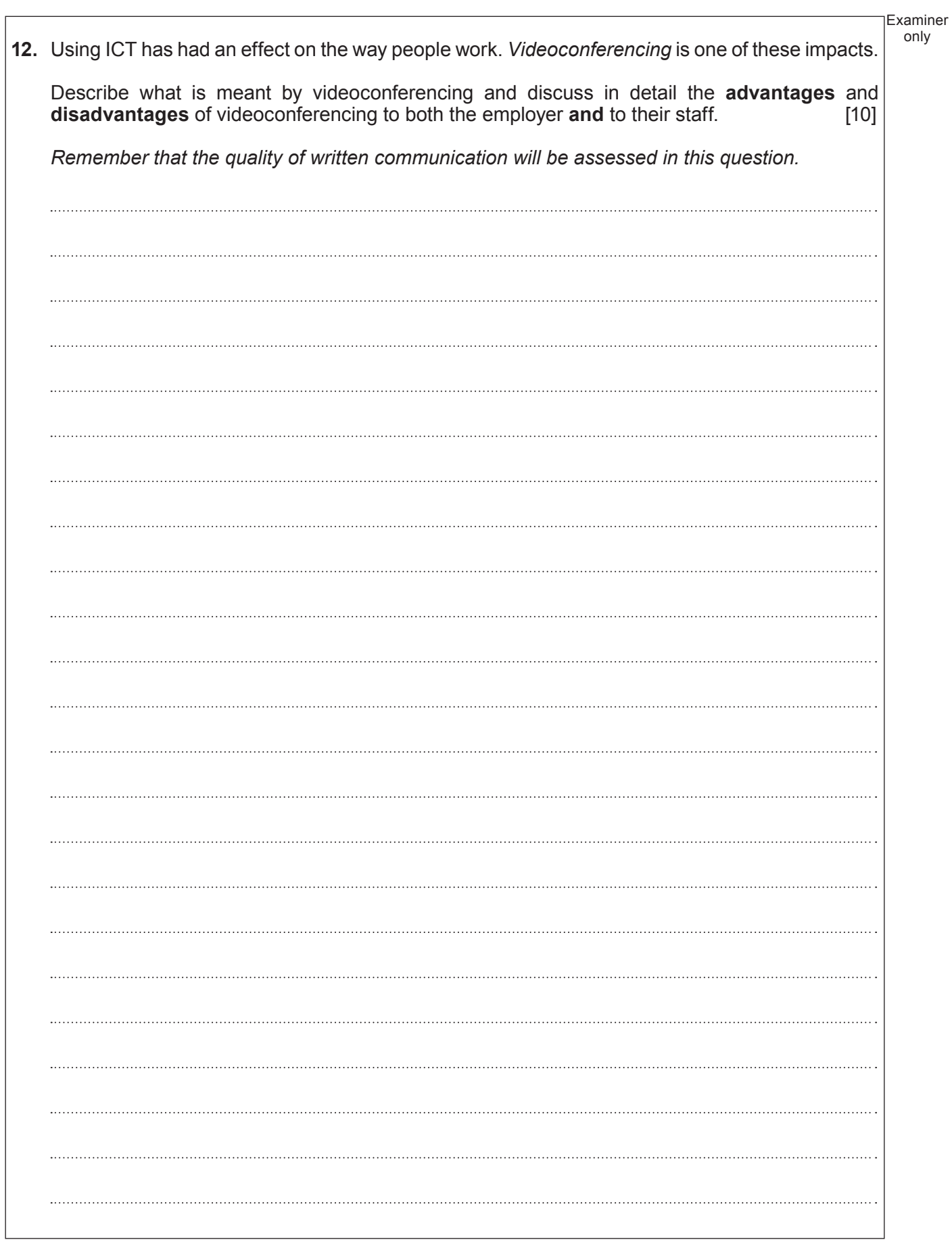

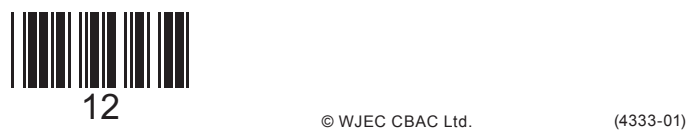

Examiner only . . . . . . . **END OF PAPER**

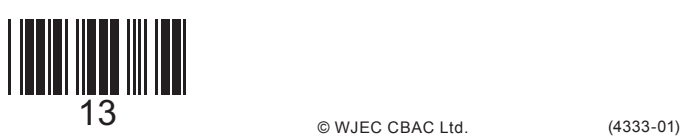

## **BLANK PAGE**

14

## **PLEASE DO NOT WRITE ON THIS PAGE**

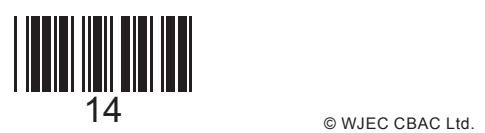

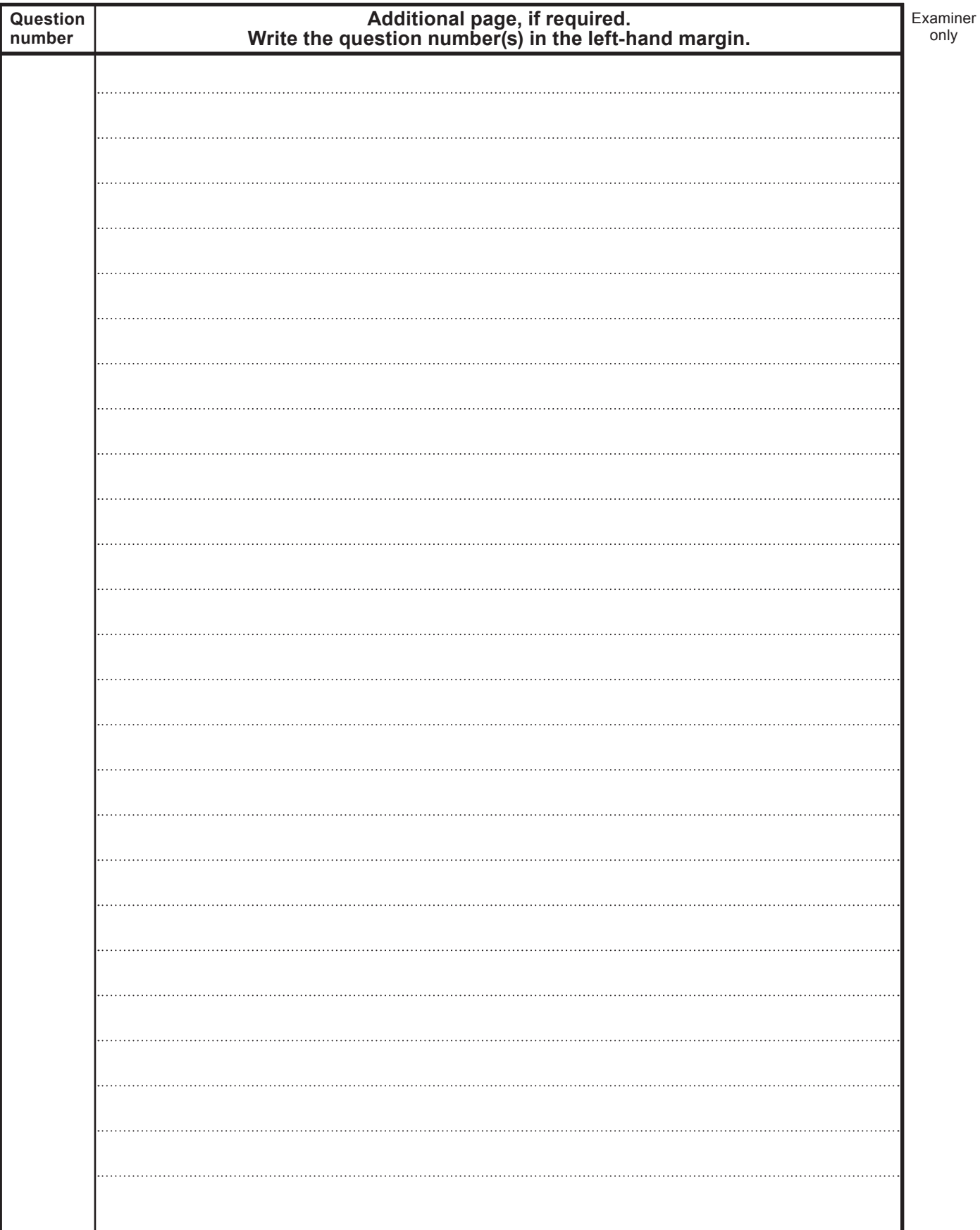

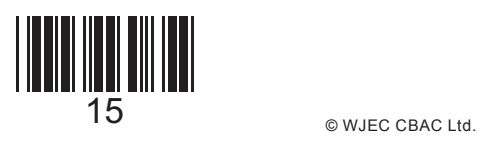

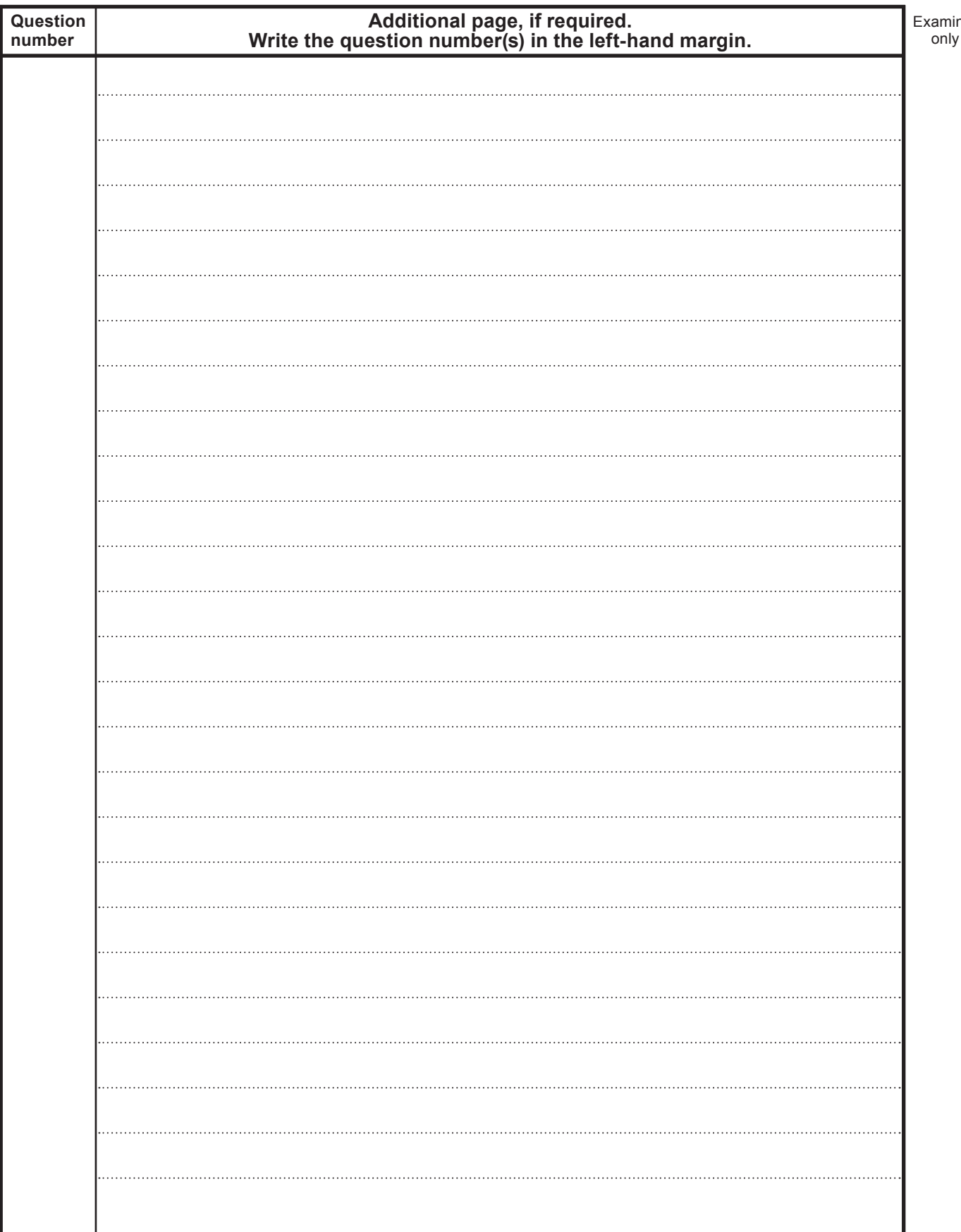

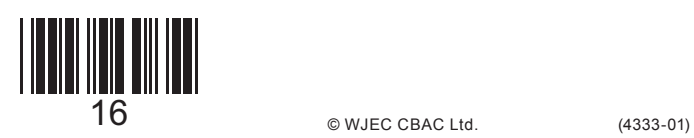

© WJEC CBAC Ltd.

 $ner$